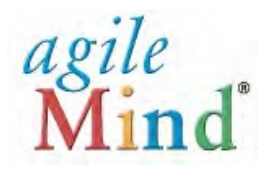

# **Quick Start Guide for Families**

*An Agile Mind Overview and Introduction*

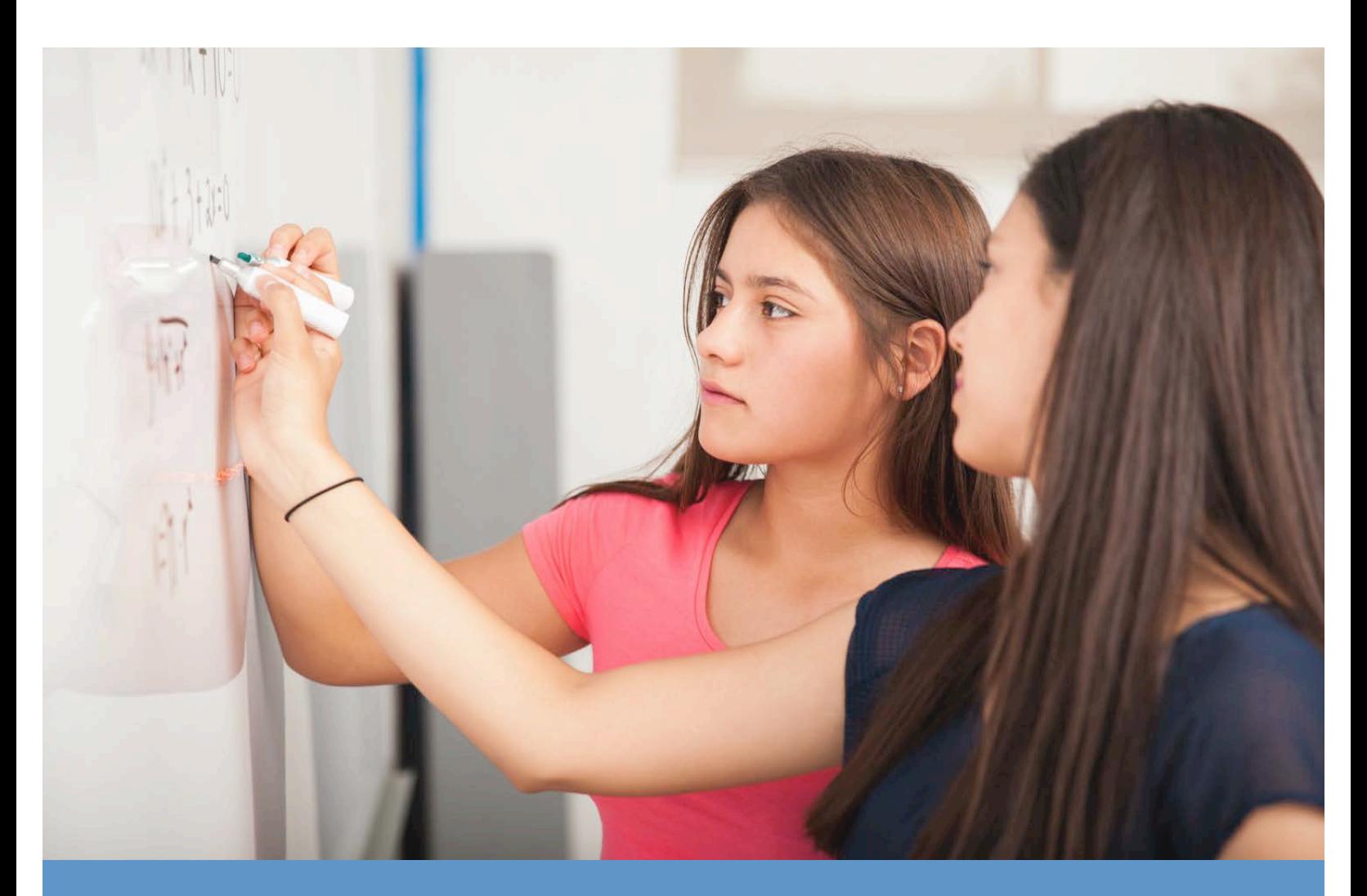

# www.agilemind.com 2020

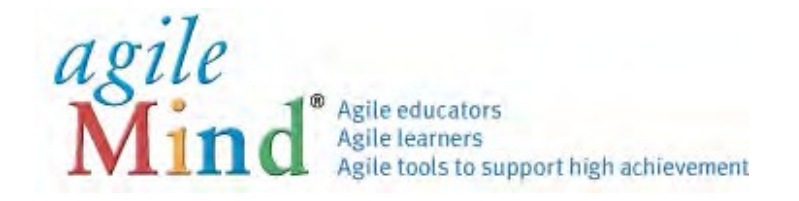

## **QUICK START GUIDE**

Welcome to Agile Mind! This guide will help you navigate key course components and resources available to you and your students.

Agile Mind has been used in hundreds of schools to serve nearly 4 million students and 40,000 educators. Our programs are provided in a "blended" format, meaning that some essential materials are provided online and others in print. The online materials shared in class include interactive animations, simulations, and assessments, and are supported by printed Student Activity Sheet books that provide opportunities for problem solving on paper. Throughout the lessons, homework, and assessments, your students will work on engaging and challenging tasks that support all learners and push them to develop deep understanding of new concepts.

You and your students can access the online materials outside of class on any computer or tablet connected to the Internet.

**To log in to Agile Mind:** Use a standard web browser (Safari, Firefox, Chrome, Internet Explorer) and go to the web address for your district:

#### http://[mydistrict].agilemind.com

Use the User ID and Password assigned to your student to log in and access the online program materials.

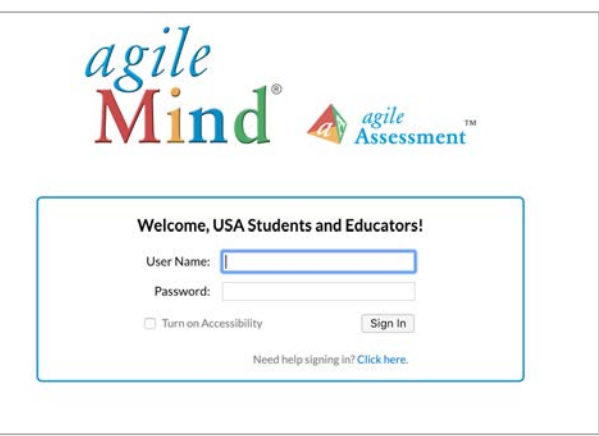

To learn more about Agile Mind, visit www.agilemind.com, or contact us with questions at 1 (866) 284-4655 or support@agilemind.com.

## **Accessing and Navigating a Course**

When you log in to Agile Mind, you will see the Dashboard, which displays current assignments or quizzes created by your child's teacher.

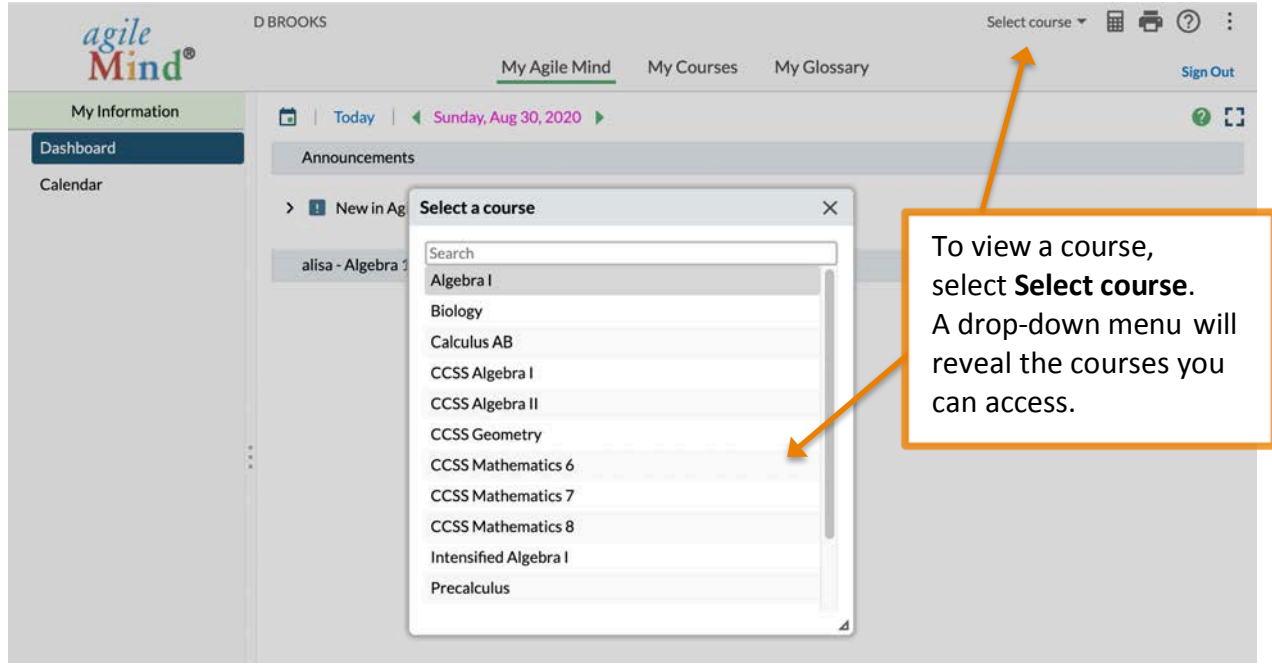

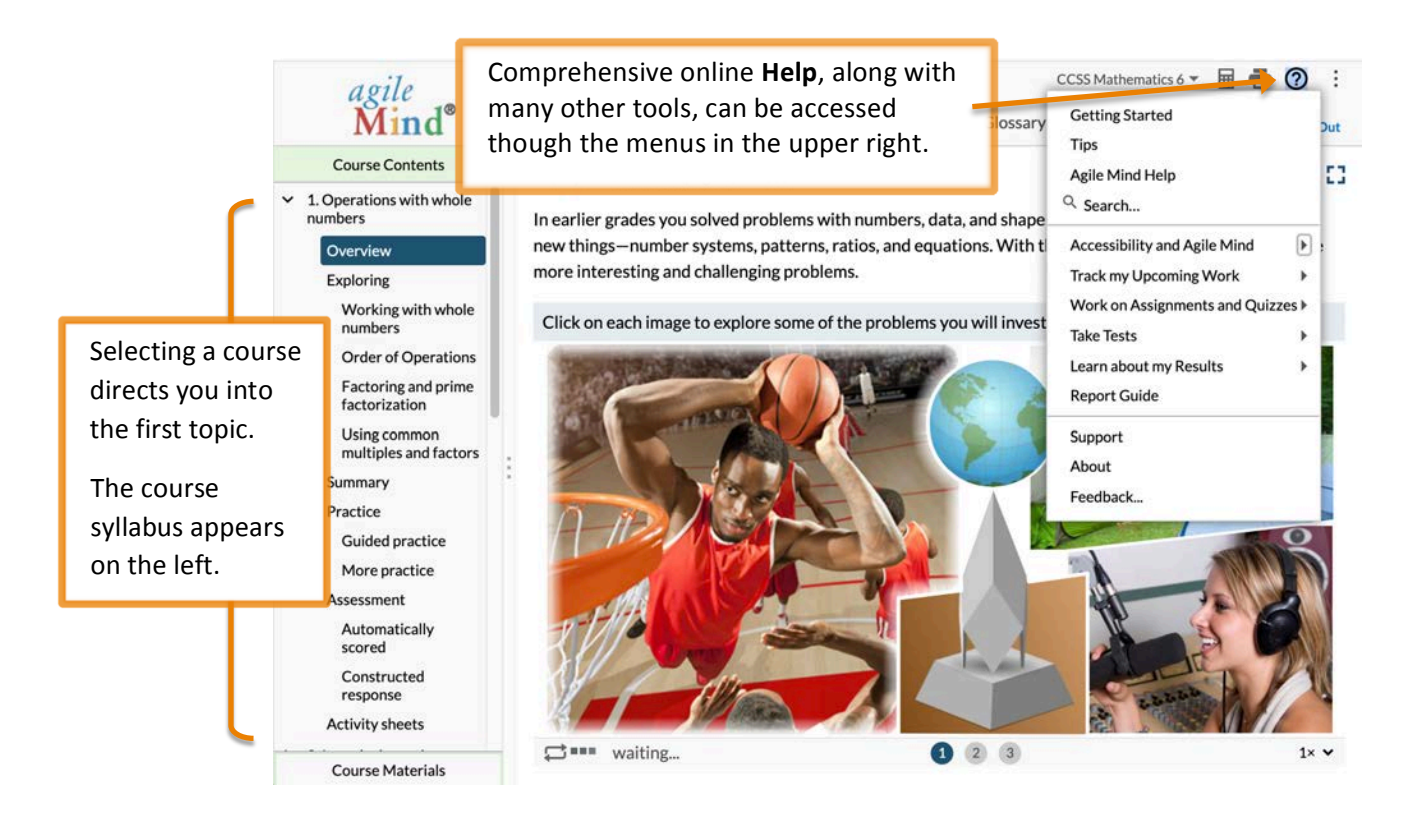

Each Agile Mind topic provides resources for a series of lessons organized around a key idea  $$ typically 1-2 weeks of instruction. Every Agile Mind topic contains these sections:

**Overviews** are designed to be a launch to a new area of study. They draw on students' prior knowledge and introduce concepts with visualizations and real-world scenarios.

**Explorings** develop concepts fully with interactive animations and engaging, hands-on activities and tasks.

**Summaries** review students' understanding of the concepts and academic language introduced in the topic.

**Practice** (*Guided practice* and *More practice*) sections provide opportunities for students to work through items on their own and to practice concepts and skills learned in the topic, and to assess their progress.

Assessment (Automatically scored and *Constructed response*) components provide problems similar to those found on end-of-course exams.

**Activity Sheets** support each lesson, with opportunities for students to record their work, capture notes, and engage in practice tasks during and after lessons. A printed and bound Student Activity Sheet book can be made available to each student for the entire course. PDF copies of each topic's activity sheets are available for download from the online topic area.

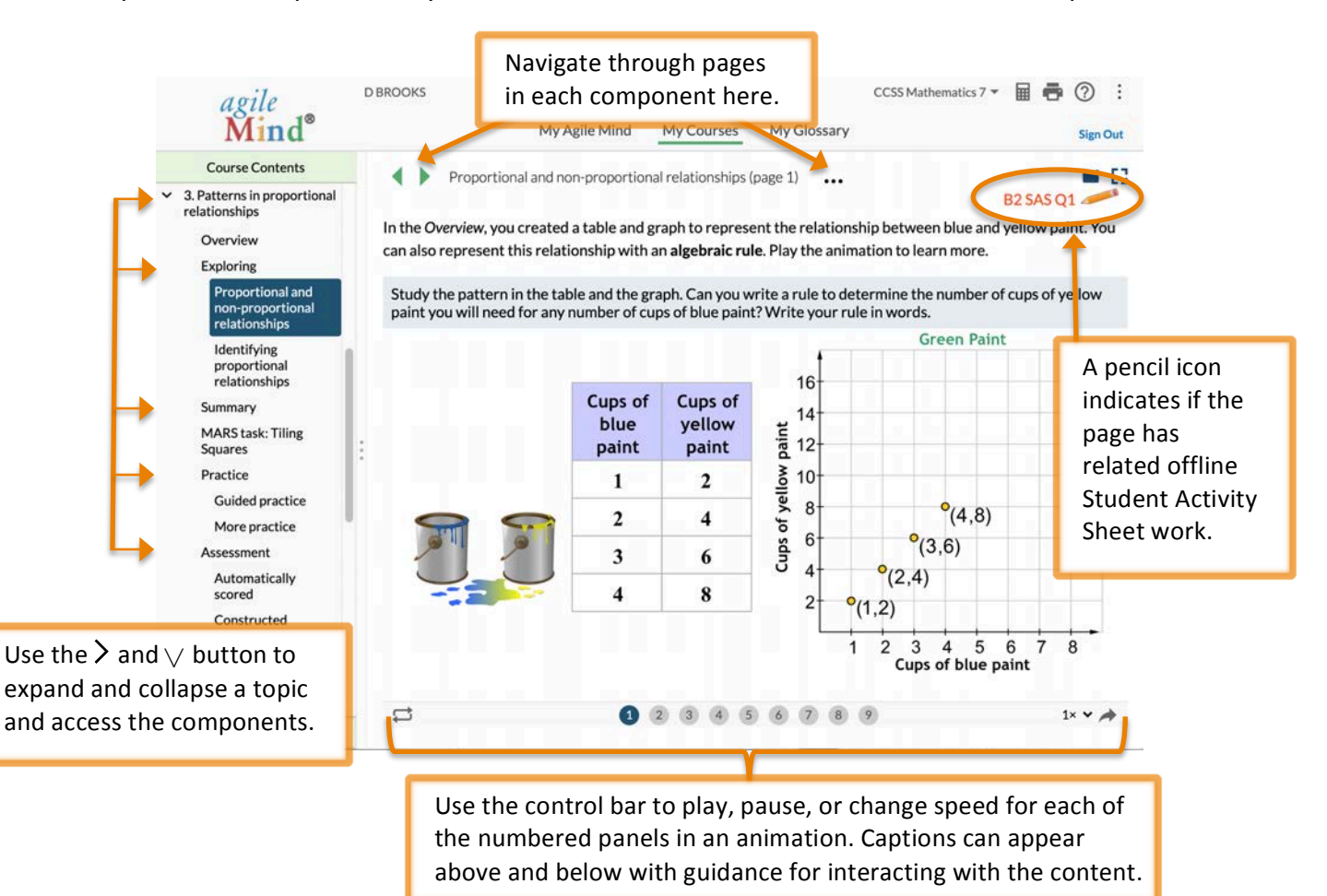

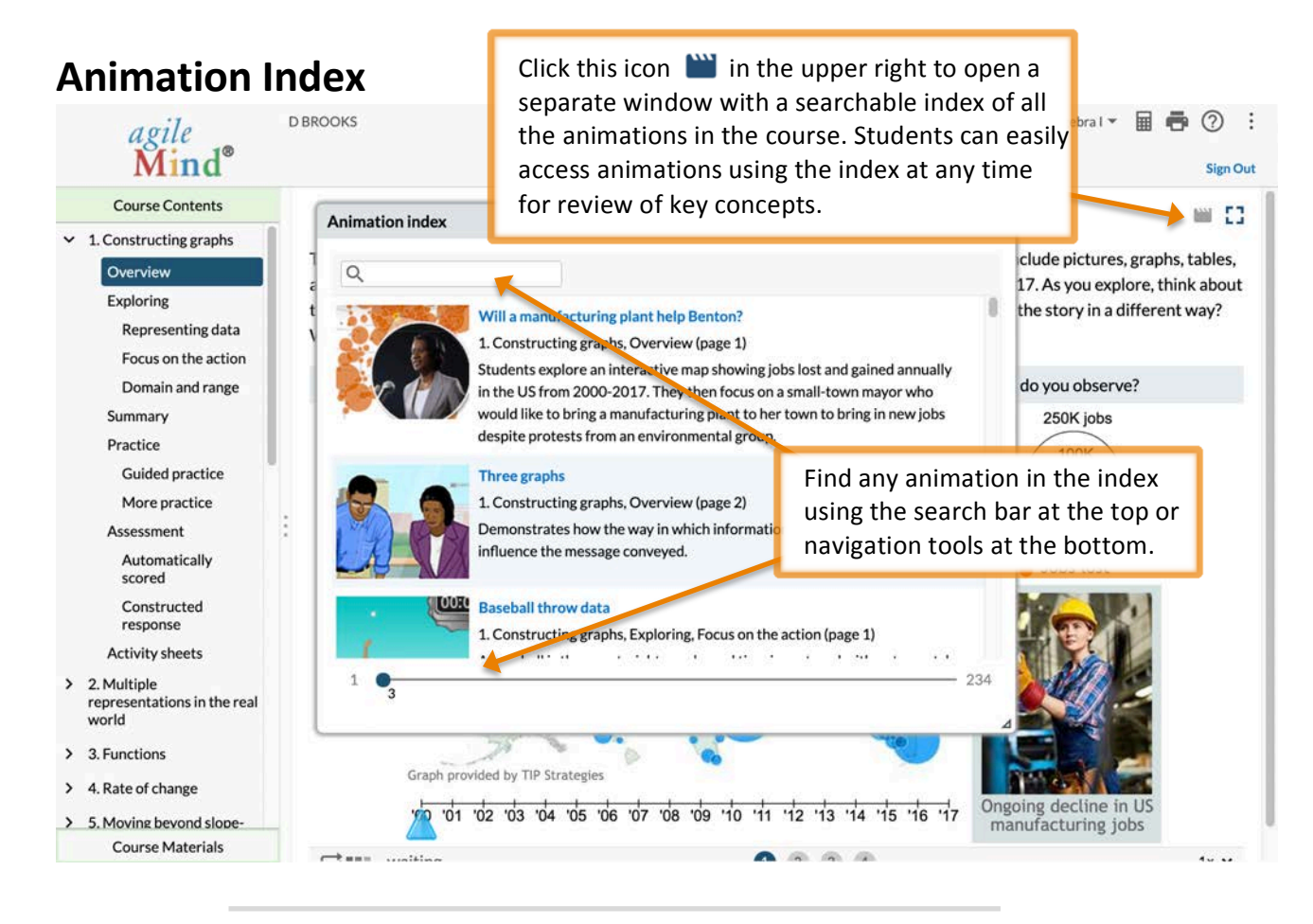

## **Reports**

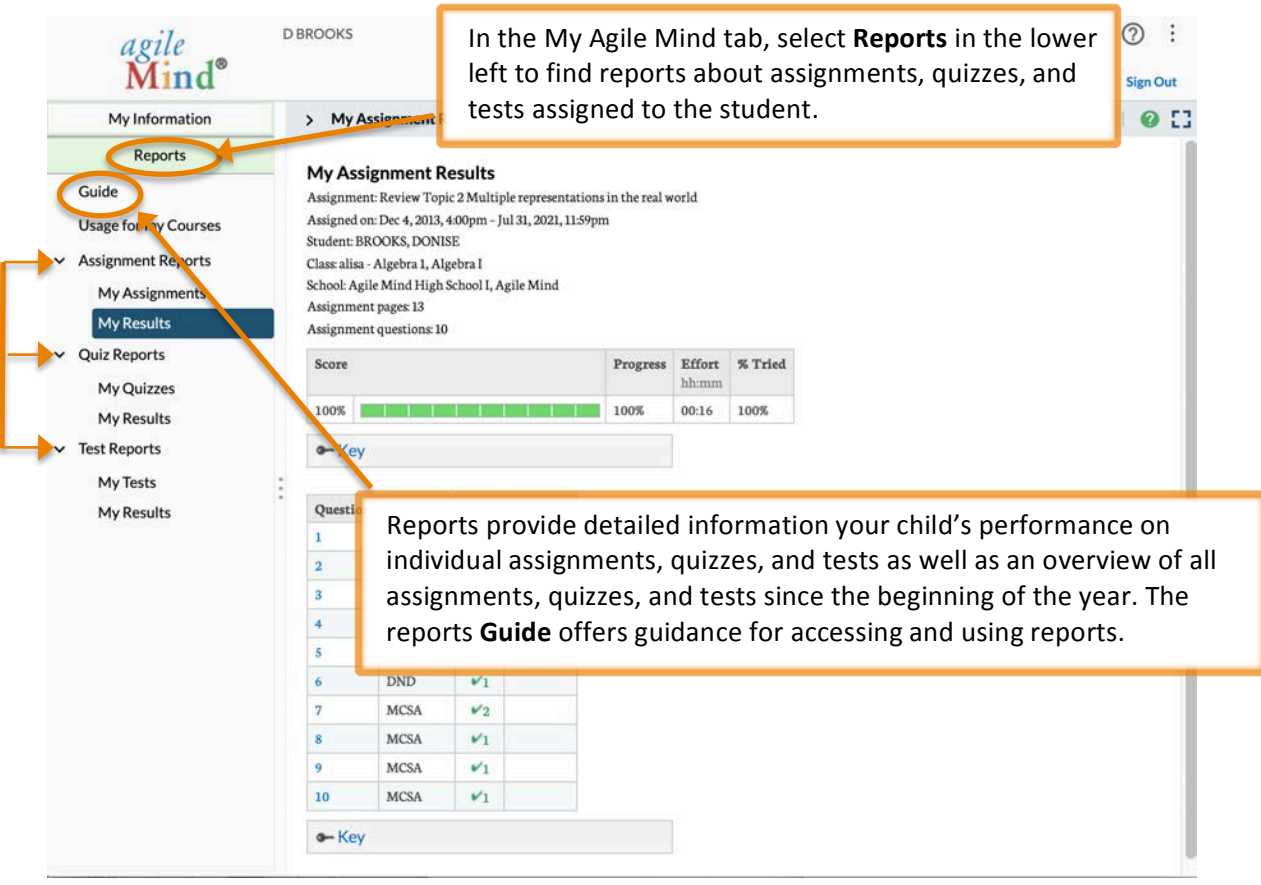

© 2020 Agile Mind, Inc. All rights reserved. www.agilemind.com

# *Transforming Achievement in Mathematics and Science – for All Students*

Agile Mind, Inc. Lakeview Plaza II 1705 W. Northwest Highway, Suite 160 Grapevine, Texas 76051 Toll free: 866.284.4655 www.agilemind.com

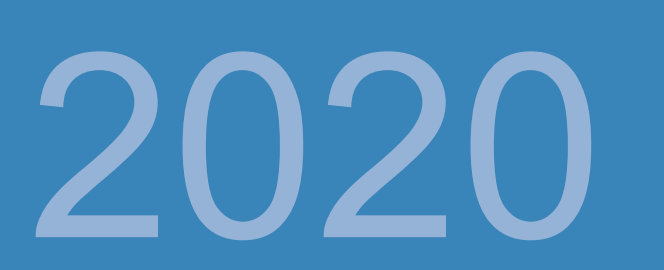